# **GENEROVANÁ GRAFIKA**

Teorie interaktivních médií

FF MU • 2008

• **Jednoduchý jazyk pro generování vizuálních struktur**

- • **grafické symboly**
- • **přepisovací pravidla**
- • **náhodný výběr pravidel**

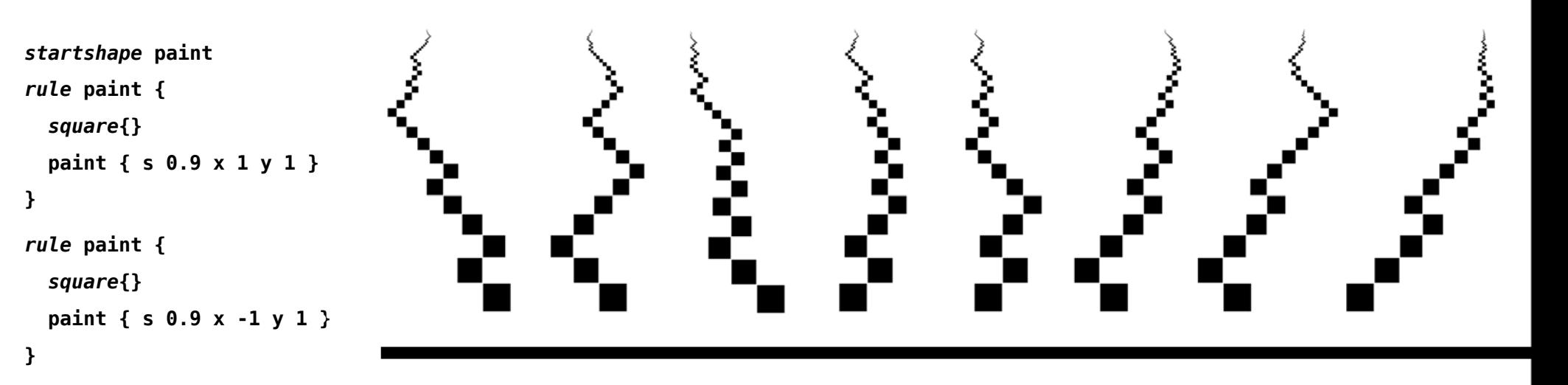

• **<http://www.chriscoyne.com/cfdg/>**

#### Generovaná grafika internet & umění 2

```
startshape FOREST
```

```
rule FOREST {
     SEED {}
     SEED {x -20}
     SEED {x -40} }
rule SEED {BRANCH {}}
rule SEED {BRANCH {rotate 1}}
rule SEED {BRANCH {rotate -1}}
rule SEED {BRANCH {rotate 2}}
rule SEED {BRANCH {rotate -2}}
rule SEED {FORK {}}
rule BRANCH {RIGHTBRANCH {}}
rule BRANCH {LEFTBRANCH {}}
rule LEFTBRANCH {BLOCK {} LEFTBRANCH {y 0.885 rotate 0.1 size 0.99}}
rule LEFTBRANCH {BLOCK {} LEFTBRANCH {y 0.885 rotate 0.2 size 0.99}}
rule LEFTBRANCH {BLOCK {} LEFTBRANCH {y 0.885 rotate 4 size 0.99}}
rule LEFTBRANCH {BLOCK {} FORK {}}
rule RIGHTBRANCH {BLOCK {} RIGHTBRANCH {y 0.885 rotate -0.1 size 0.99}}
rule RIGHTBRANCH {BLOCK {} RIGHTBRANCH {y 0.885 rotate -0.2 size 0.99}}
rule RIGHTBRANCH {BLOCK {} RIGHTBRANCH {y 0.885 rotate -4 size 0.99}}
rule RIGHTBRANCH {BLOCK {} FORK {}}
rule BLOCK {
     SQUARE {rotate 1}
     SQUARE {rotate -1}
     SQUARE {} }
rule FORK {
     BRANCH { }
     BRANCH {size 0.5 rotate 40} }
rule FORK {
     BRANCH { }
     BRANCH {size 0.5 rotate -40} }
rule FORK {
     BRANCH {size 0.5 rotate -20}
     BRANCH { } }
rule FORK {
     BRANCH {size 0.7 y 0.1 rotate 20}
     BRANCH {size 0.7 y 0.1 rotate -20} }
```
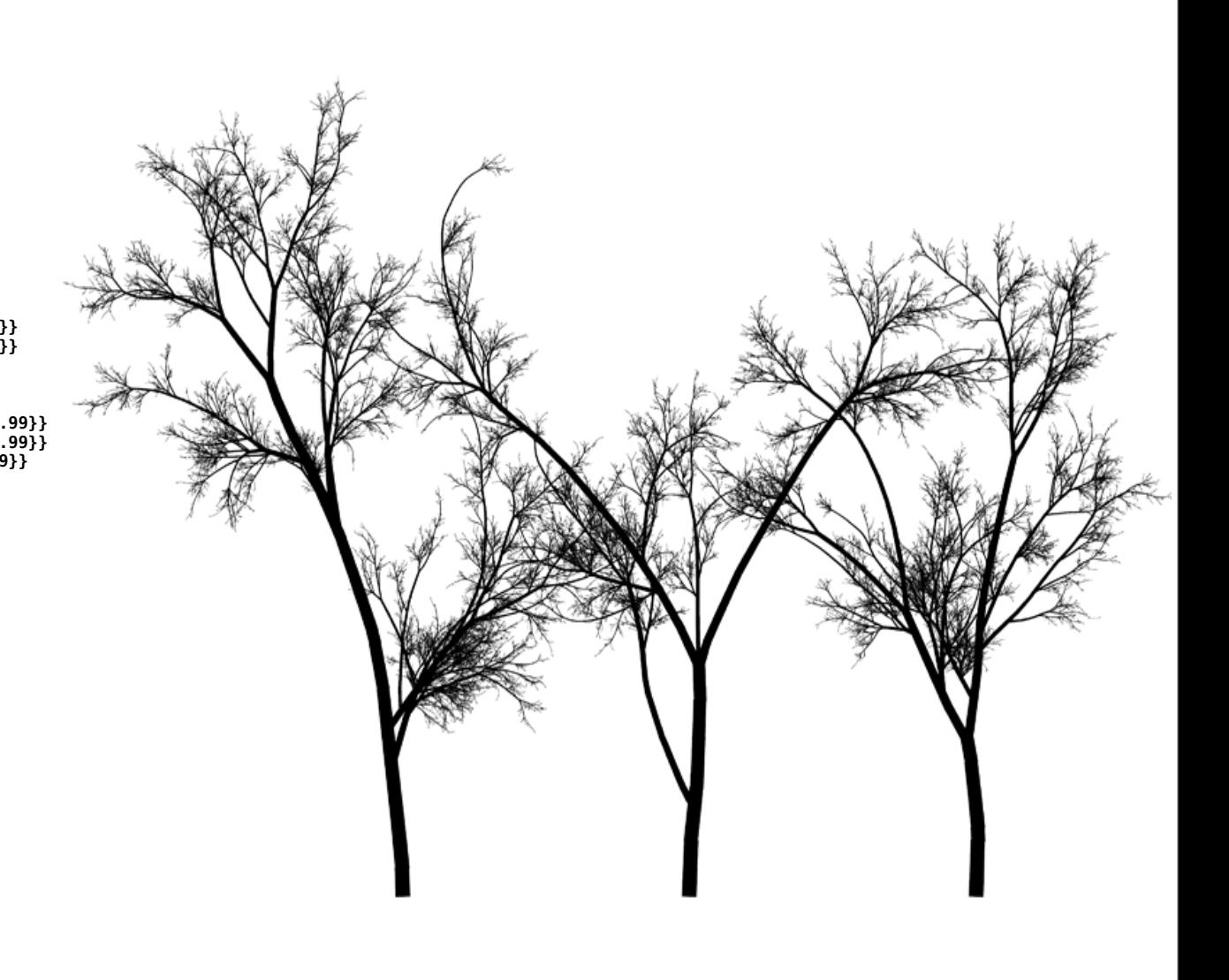

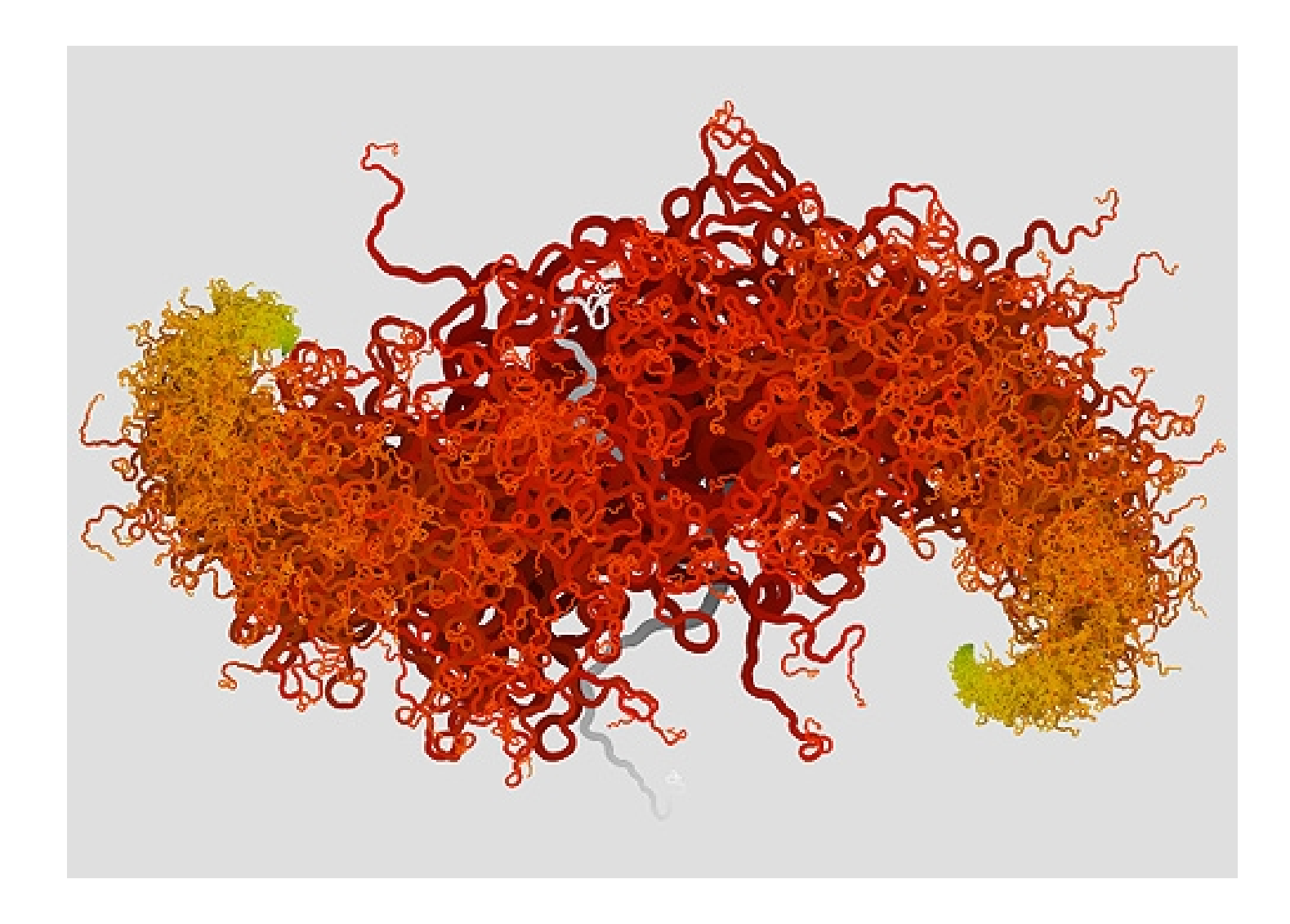

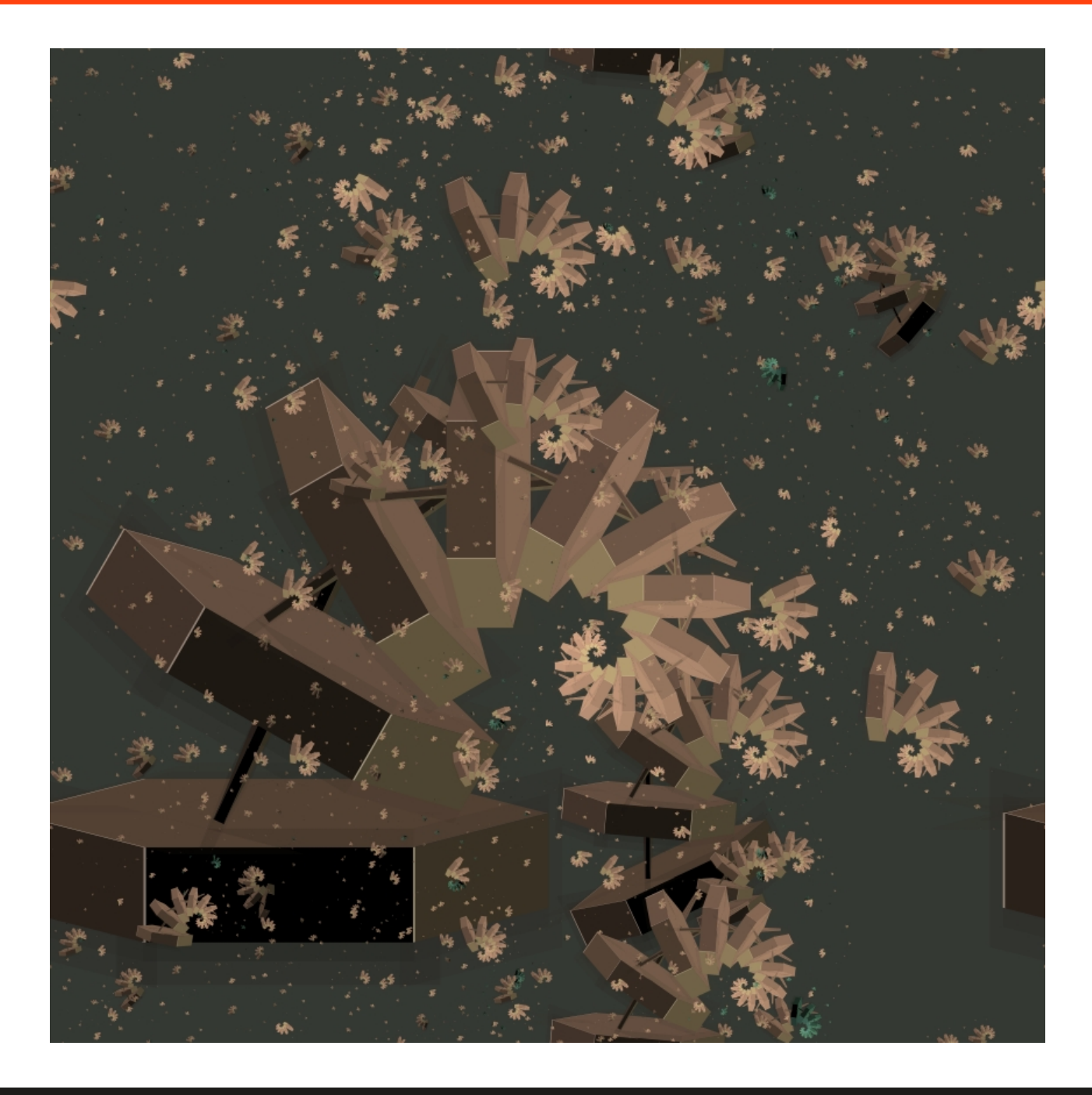

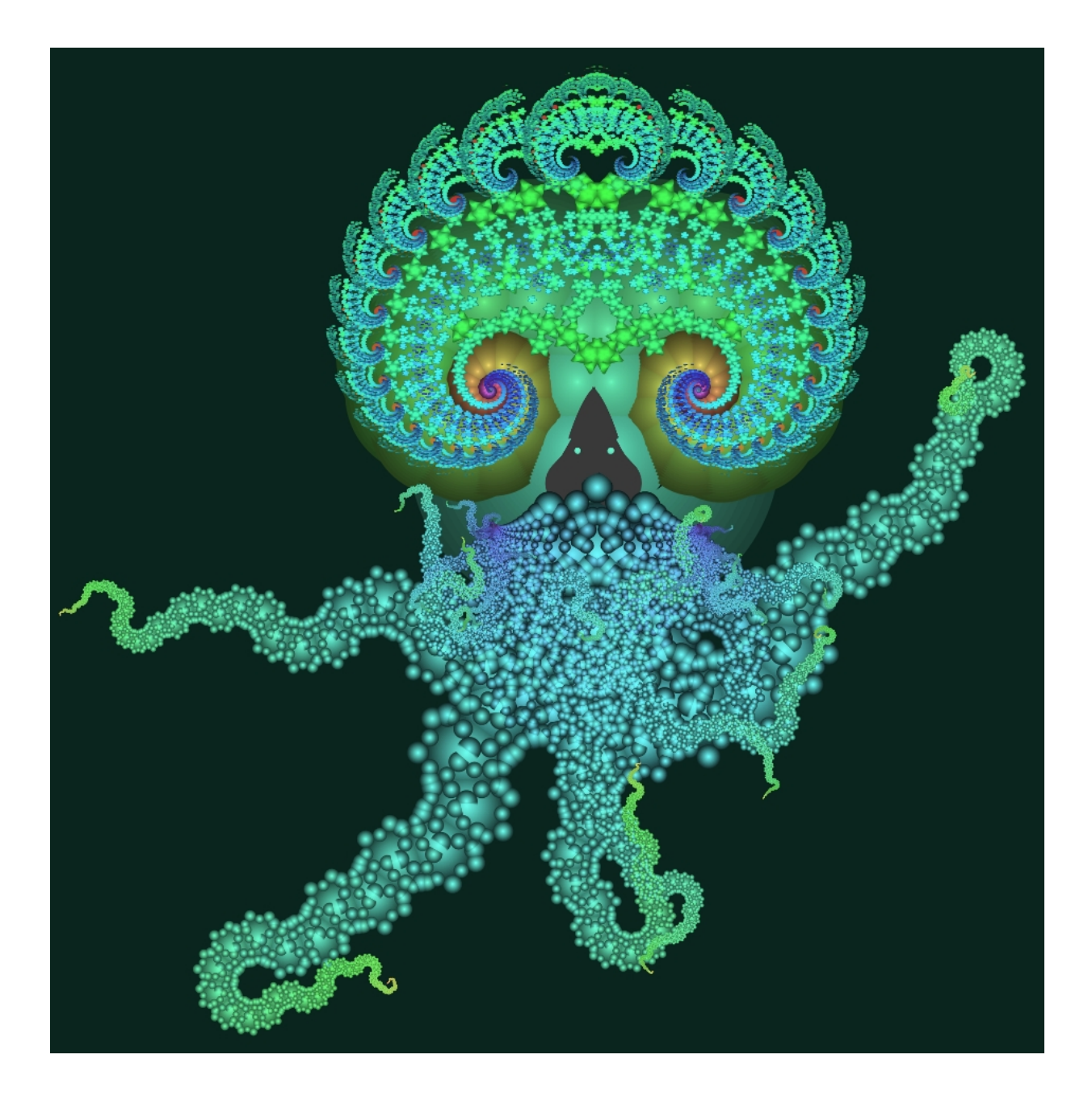

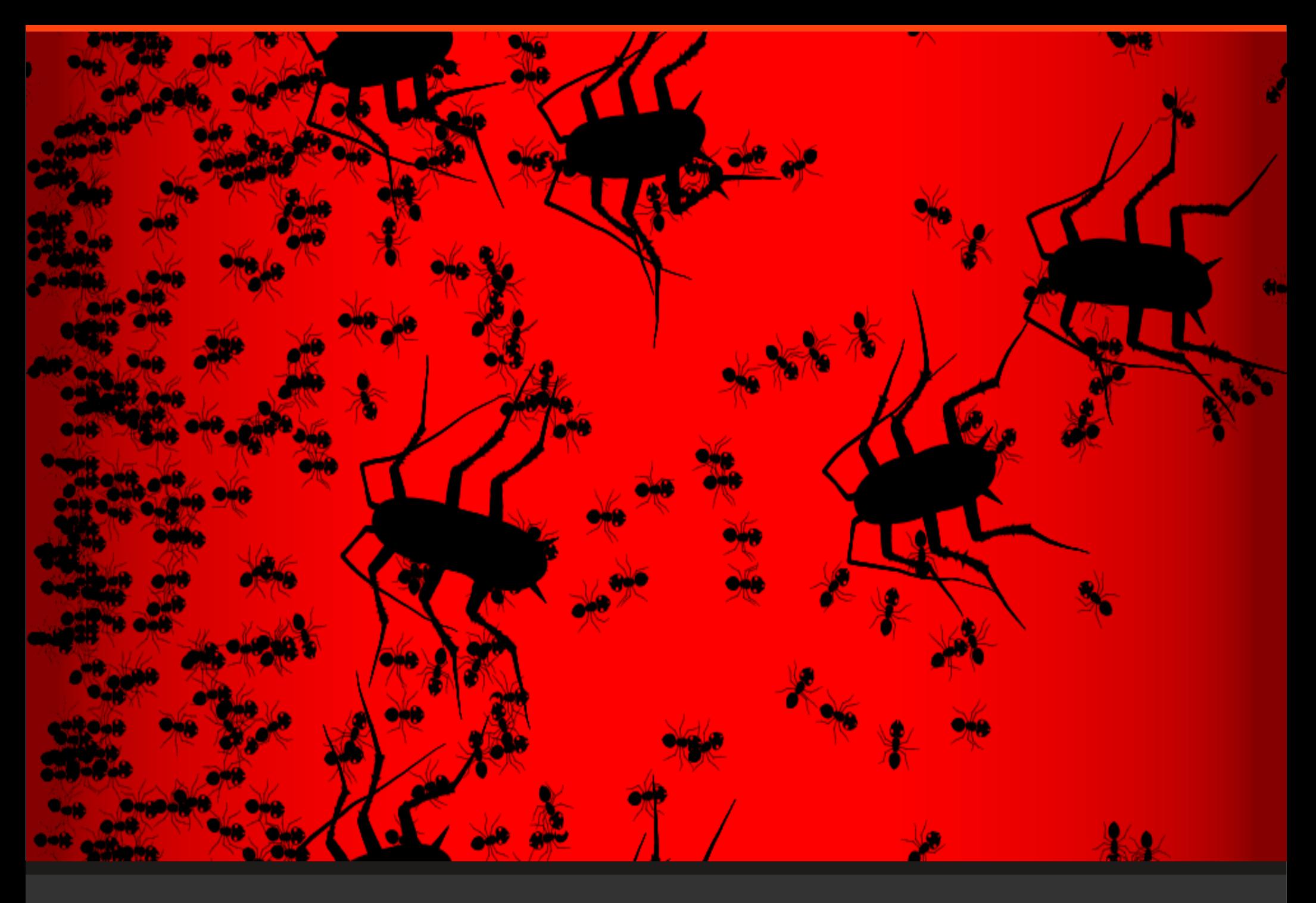

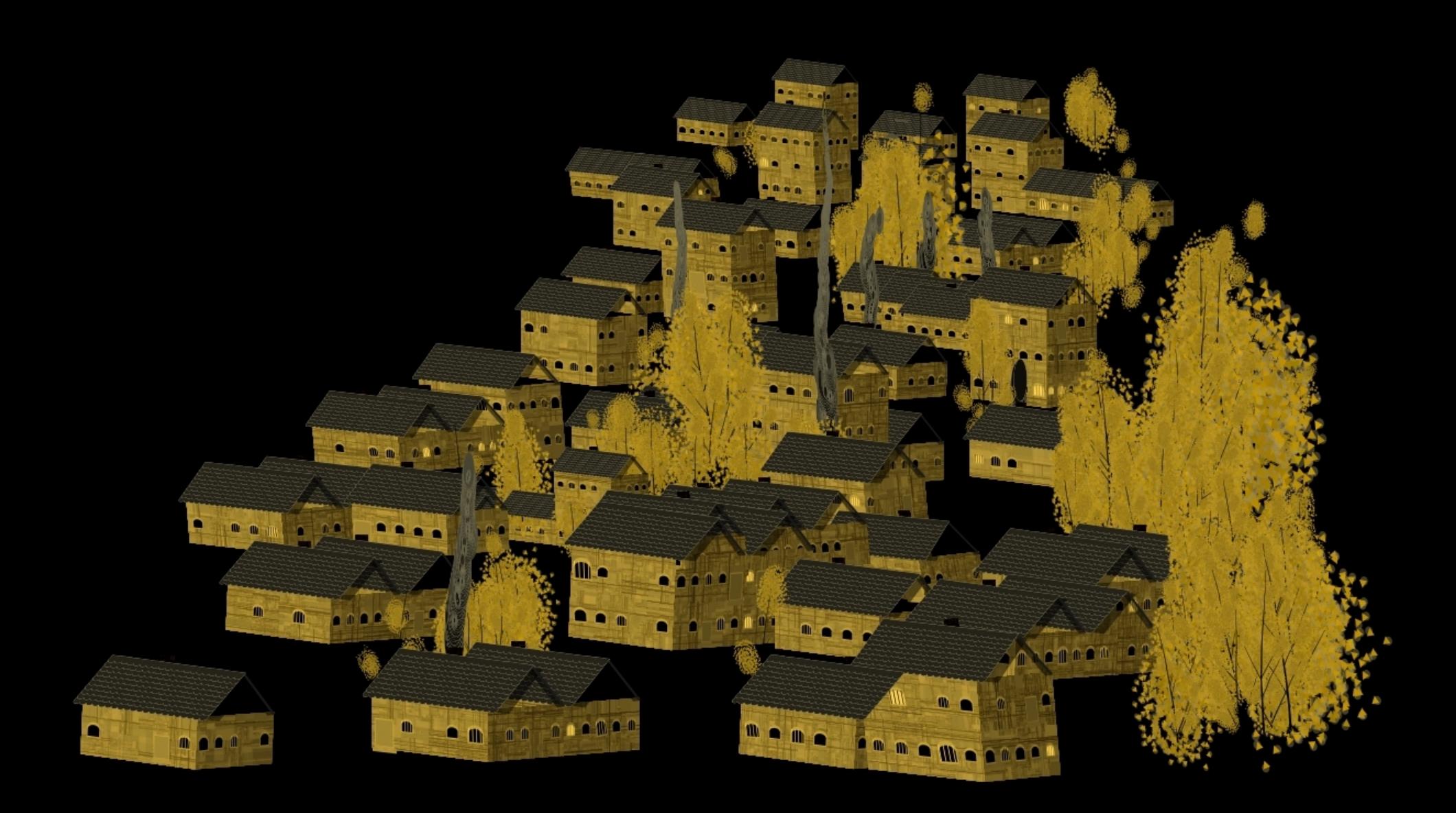

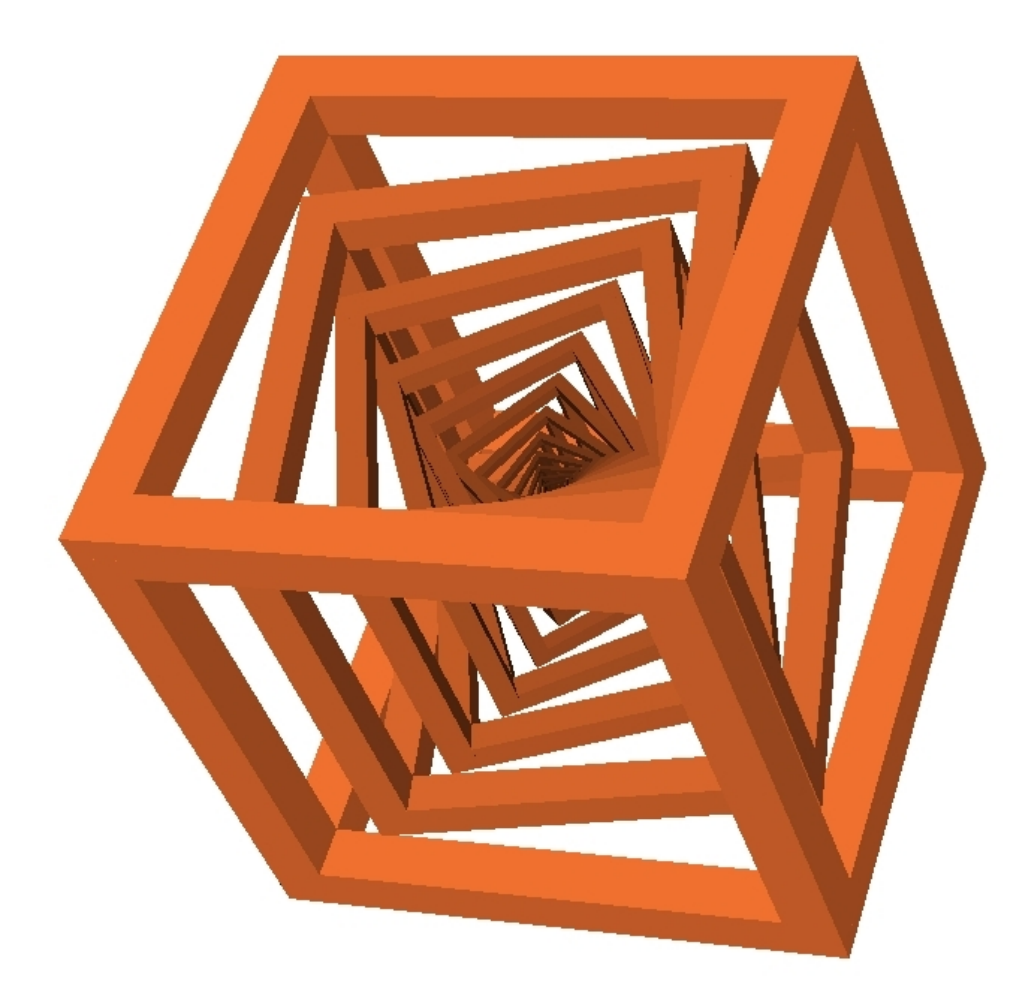

#### • **Generování v prostoru**

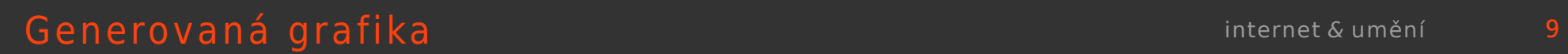

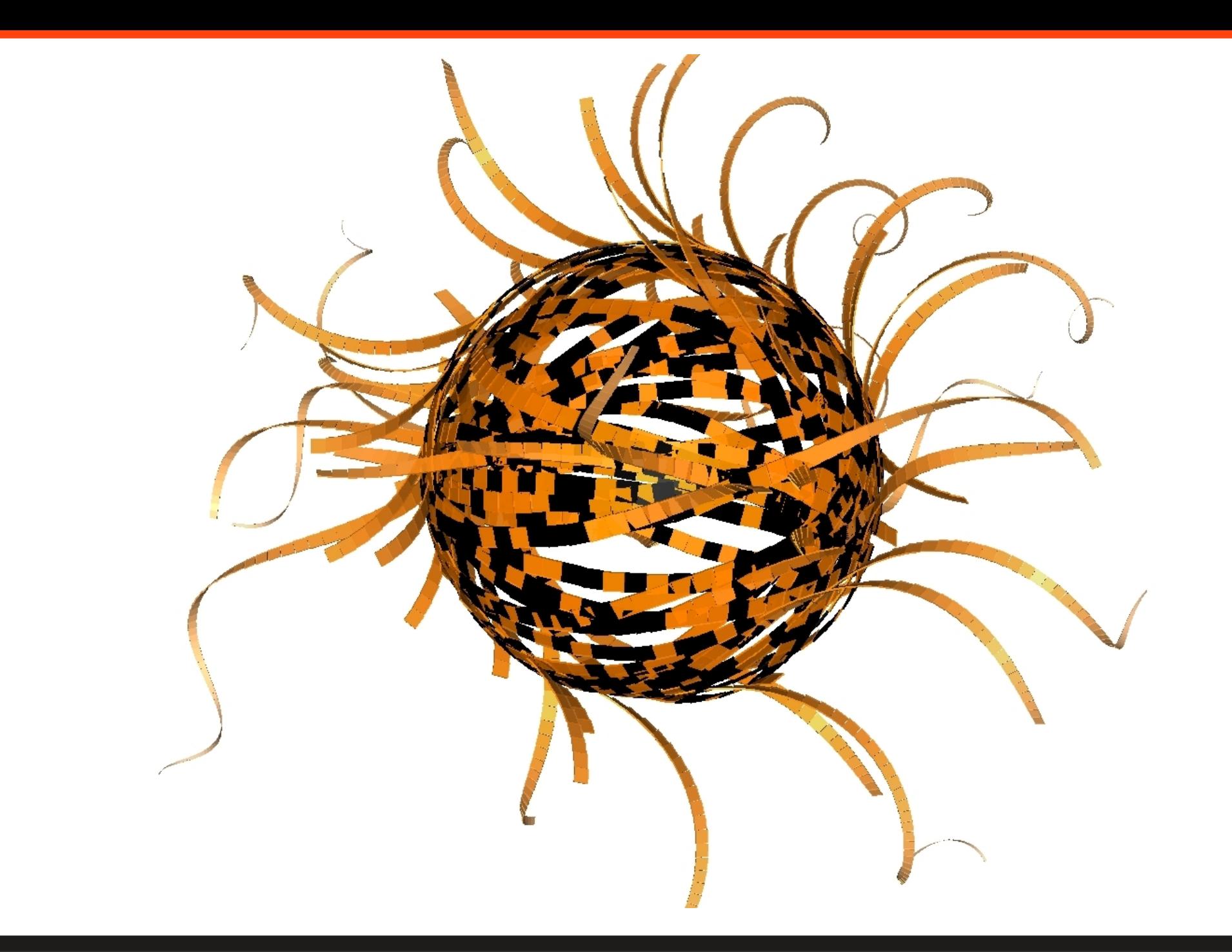

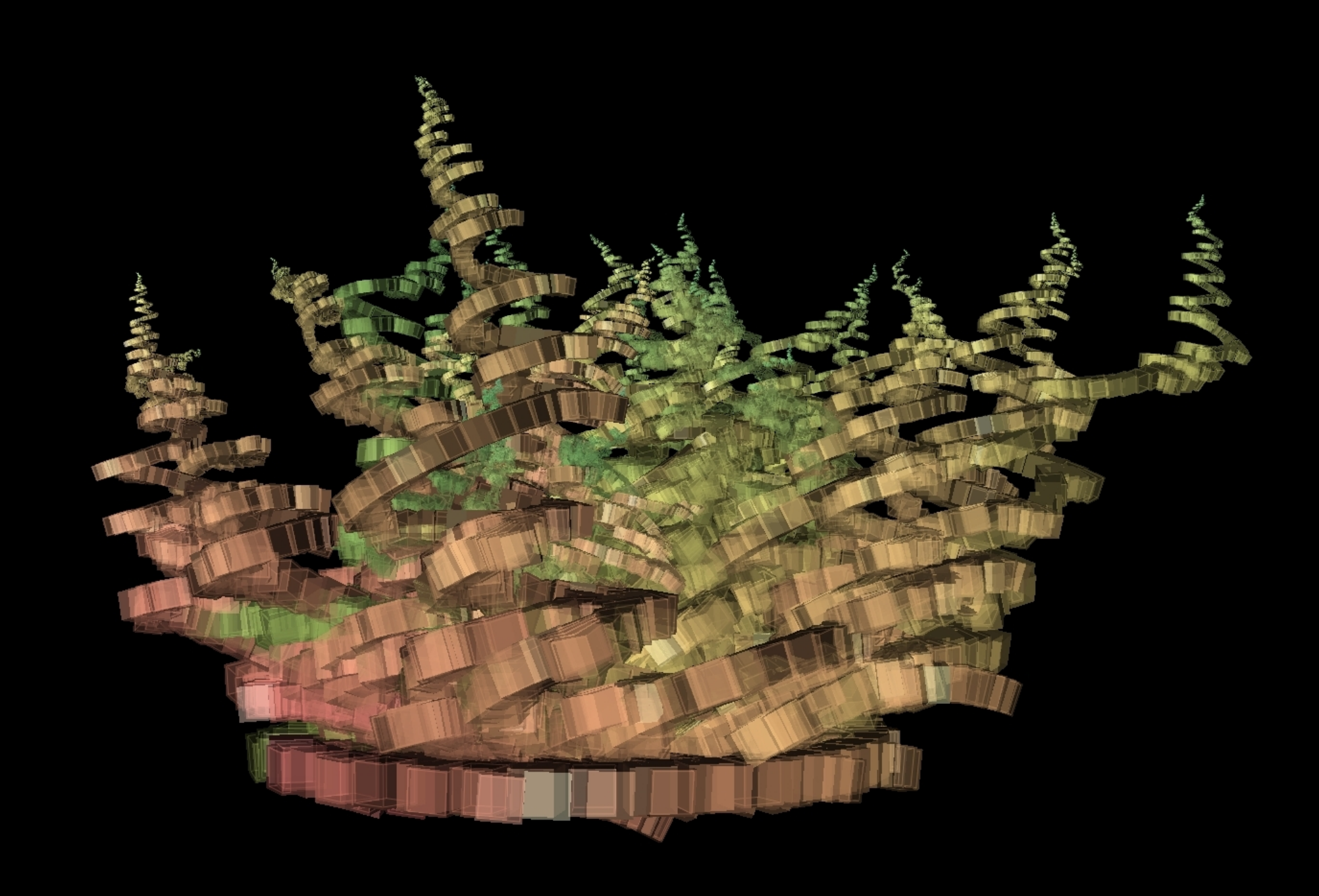

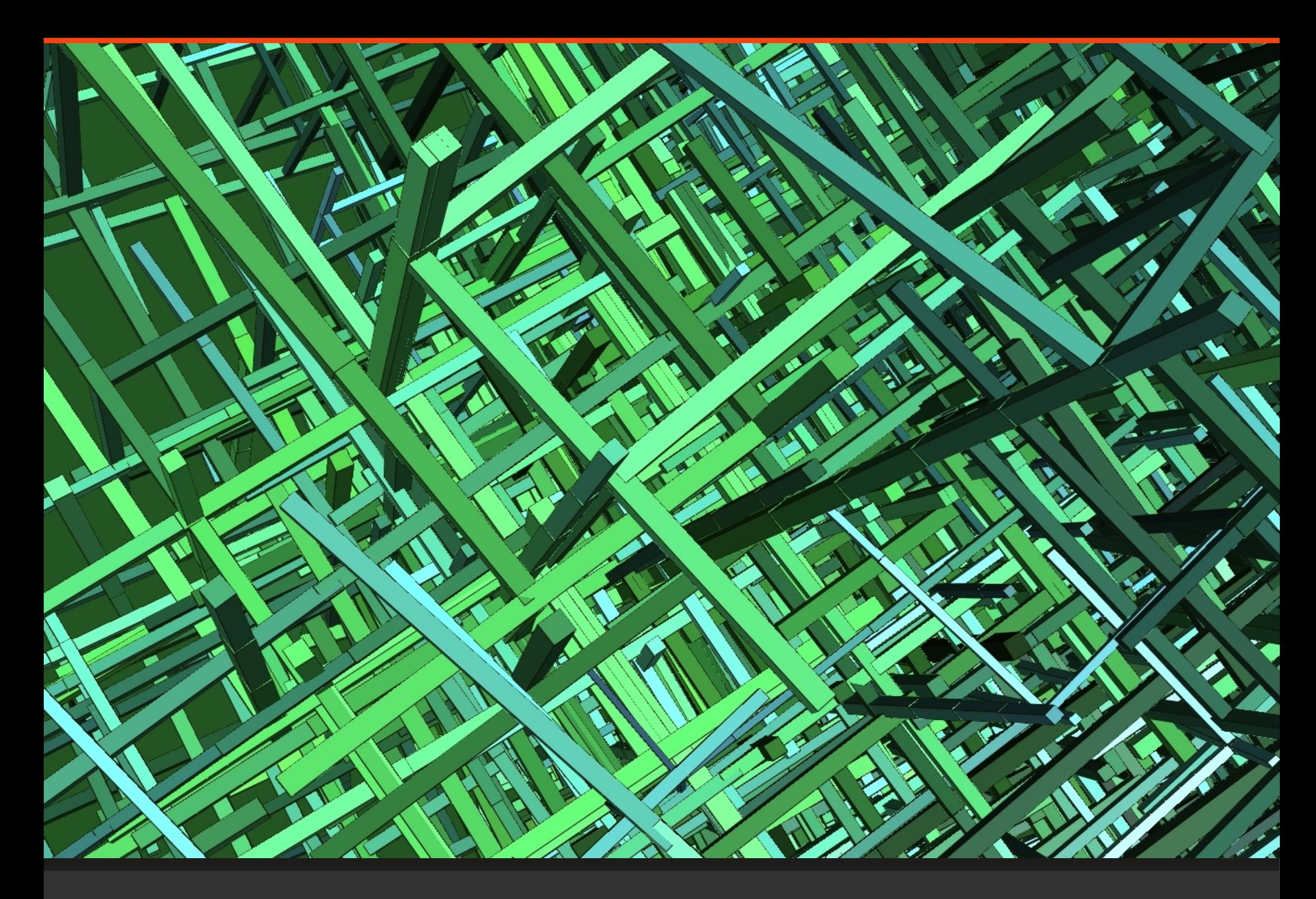

# • Zadání

• **Vytvořte a výtvarně zpracujte grafiku generovanou pomocí programů ContextFree nebo StructureSynth**

#### • **Obrázek uložte včetně generující gramatiky**

• **nejlépe jako soubor zip, rar, tar.gz …**